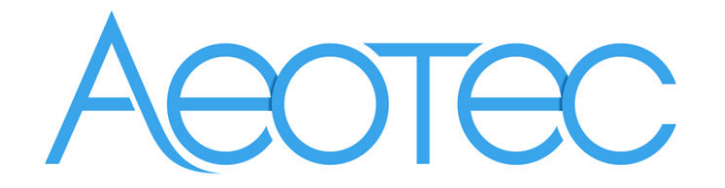

# **Home Energy Meter Gen5**

(Z-Wave Home Energy Meter Gen5)

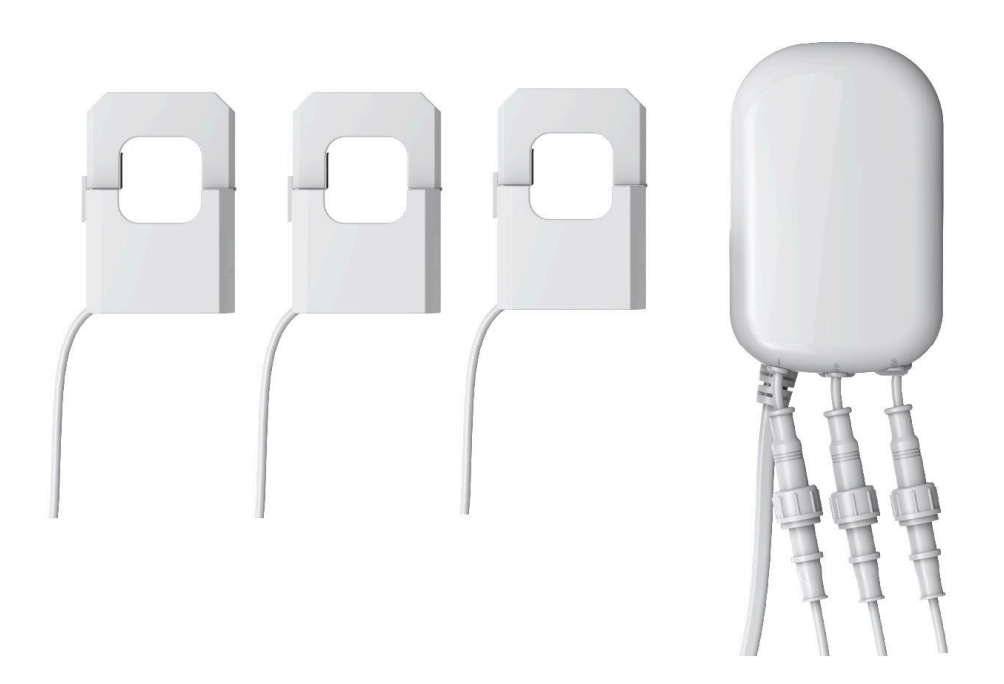

#### **Change history**

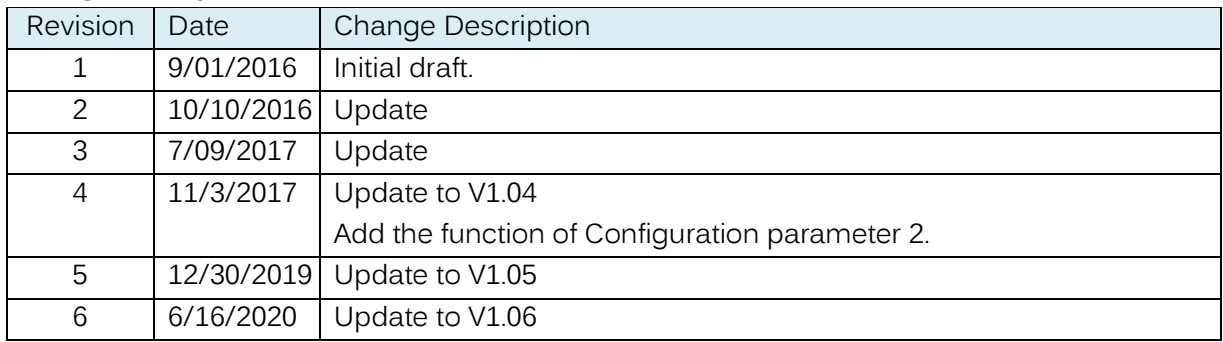

## **Aeotec Home Energy Meter Gen5 Engineering Specifications and Advanced Functions for Developers**

Aeotec Home Energy Meter is an energy meter for the entire home. It can wirelessly report instantaneous Power, KWH, Voltage and Amperage measurements to Z-Wave gateway/controller. It can send Z-Wave REPORTS at any time when it receives Z-Wave Get Commands.

The HEM can be setup to send automatic reports to any associated nodes in association group 1 at an interval time

It can be included and operated in any Z-Wave network with other Z-Wave certified devices from other manufacturers and/or other applications. All non-battery operated nodes within the network will act as repeaters regardless of vendor to increase reliability of the network. It is a security enabled Z-Wave plus device supports the Security Command Class and has the AES-128 bit security encryption built right in. While a Security enabled Controller is needed in order to fully use the security feature.

It also supports the Over The Air (OTA) feature for the product's firmware upgrade. As soon as the HEM is removed from a Z-Wave network it will be reset to default factory settings.

# **1. Library and Command Classes**

**1.1 SDK:** 6.51.10

#### **1.2 Library**

- **Basic Device Class: BASIC\_TYPE\_ROUTING\_SLAVE**
- **Generic Device class: GENERIC\_TYPE\_METER**
- **Specific Device Class: SPECIFIC\_TYPE\_SIMPLE\_METER**

#### **1.3 Commands Class**

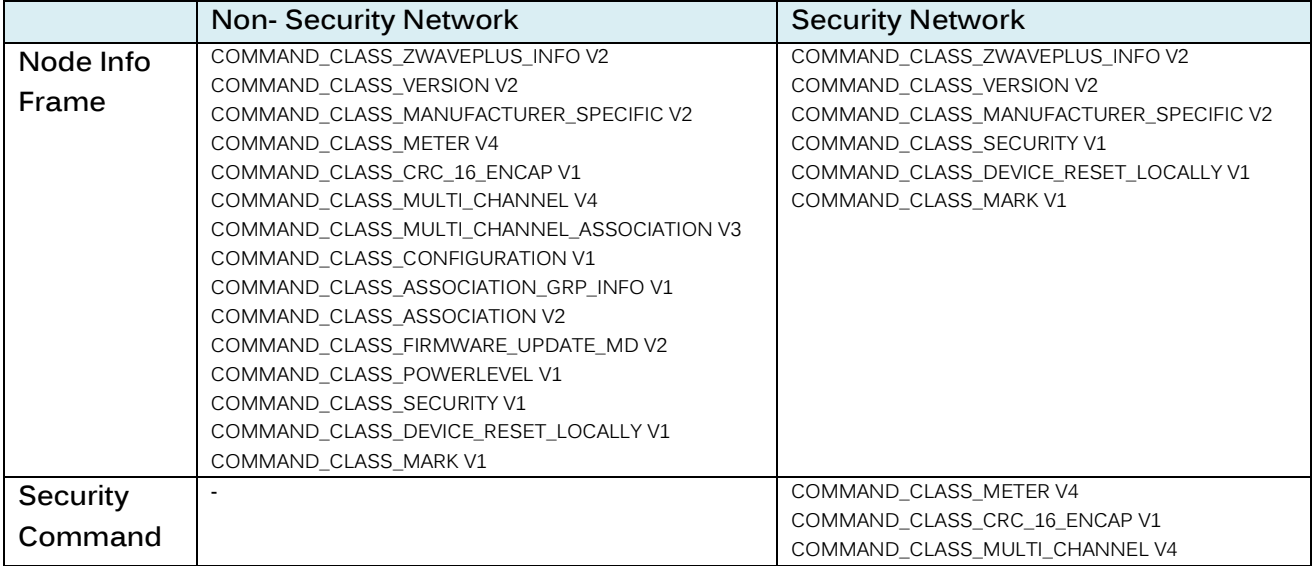

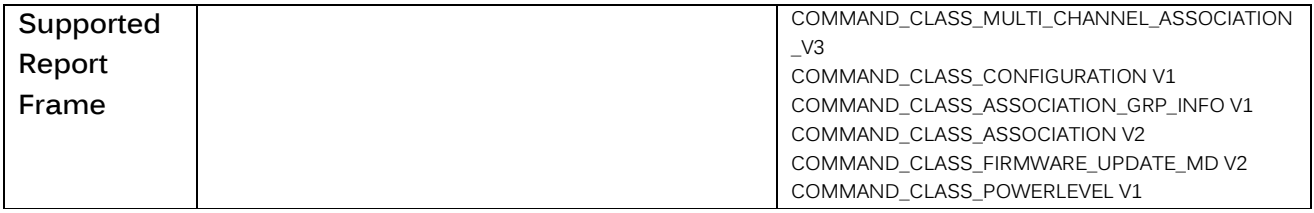

# **2. Technical specifications**

**Operating distance**: Up to 492 feet/150 meters outdoors. **Input:** 230V~, 50Hz, 10mA (EU/AU Version, 3P4) 380V~, 50Hz, 10mA (EU/AU Version, 3P3) **Measure range of current:** 0A to 200A. **Operating temperature:** 0℃ to 40℃. **Relative humidity:** 8% to 80%.

# **3. Familiarize yourself with your HEM**

#### **3.1 Interface**

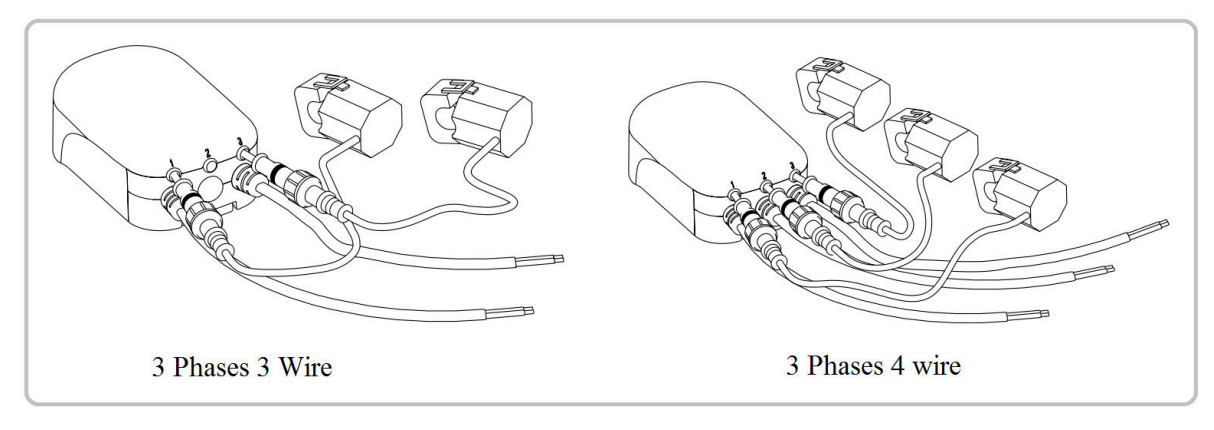

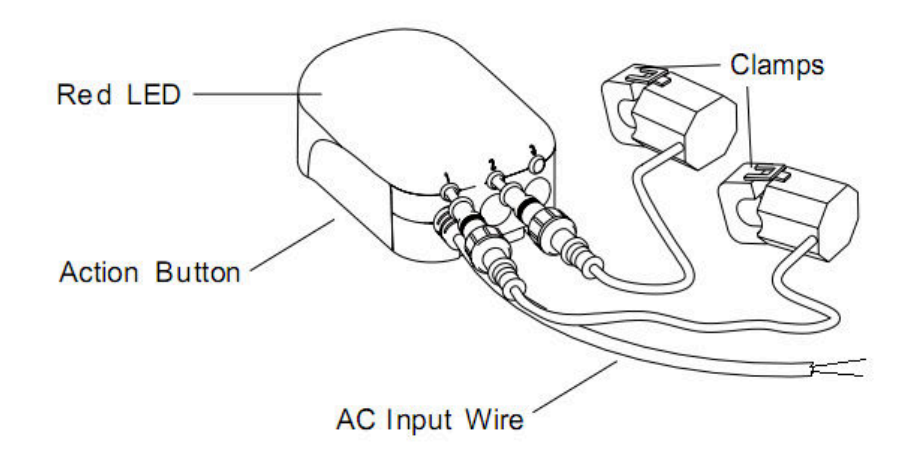

# **4. All functions of each trigger**

#### **4.1 Function of Z-Wave Button**

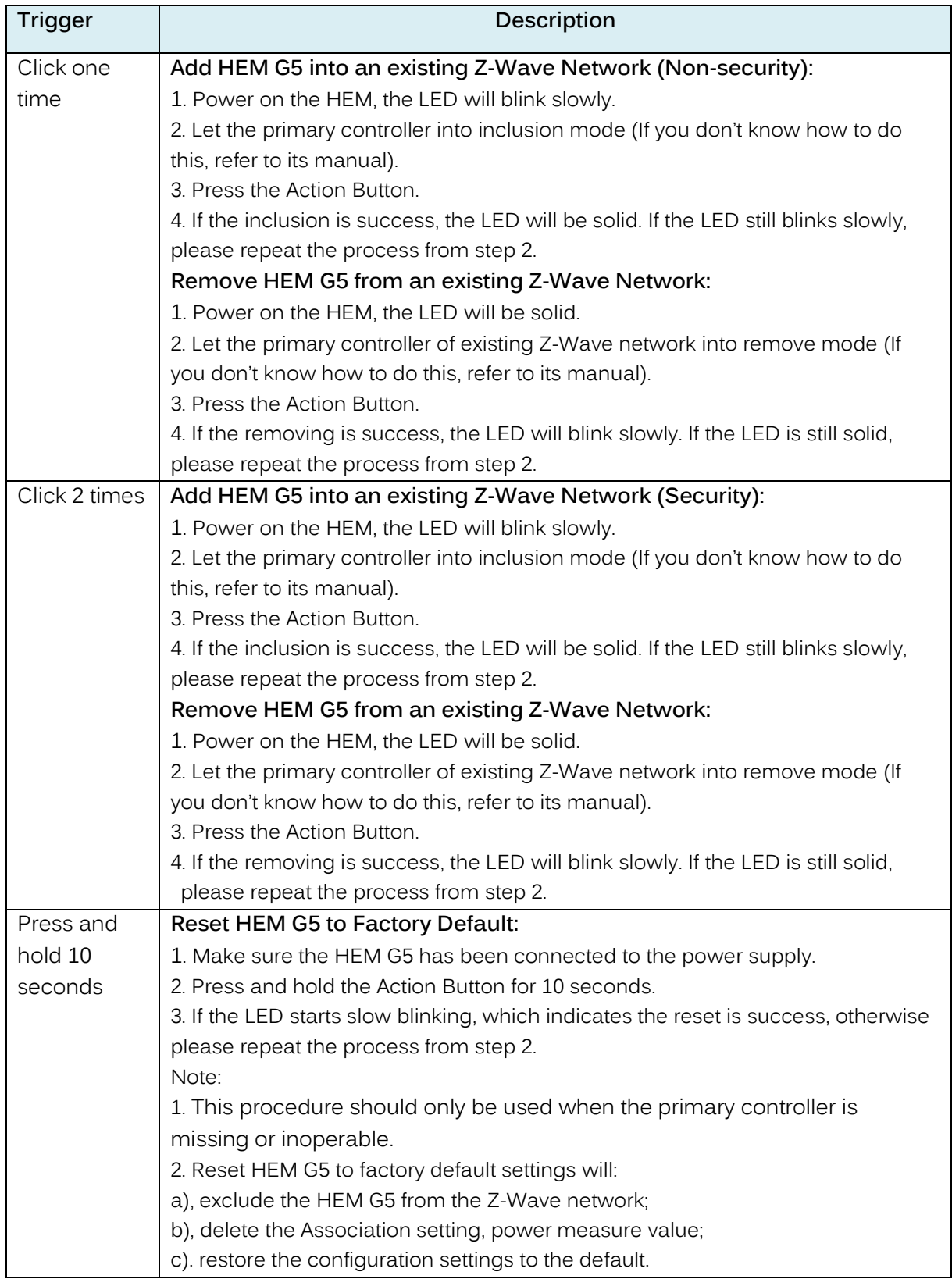

# **5. Special rule of each command**

# **5.1 Basic Command Class**

No Basic mapping is defined for the Device Type. Any received Basic commands will be ignored.

# **5.2 Association Command Class**

The HEM supports 1 association group and can add max 5 association nodes in association group 1. Automatic REPORTs (configured via parameter 101/102/103) can be sent to the associated nodes in association group 1.

#### **5.3 Association Group Info Command Class**

# **5.3.1 Association Group Info Report Command Class**

Profile: General: NA (Profile MSB=0, Profile LSB=1)

# **5.3.2 Association Group Name Report Command Class**

Group 1: Lifeline

# **5.4 Multi Channel Command Class**

1. For HEM 1 phase version, the Multi Channel Command supports 1 end point, which corresponding to clamp 1.

2. For HEM 2 phase version, the Multi Channel Command supports 2 end points, which corresponding to 2 clamps.

Clamp 1= Endpoint 1.

Clamp 2= Endpoint 2.

3. For HEM 3 phase version, the Multi Channel Command supports 3 end points, which corresponding to 3 clamps.

Clamp 1= Endpoint 1.

Clamp 2= Endpoint 2.

Clamp 3= Endpoint 3.

The Multi Channel CC encapsulates Meter Command Class, which can get the measurement of Watt, KWH, Voltage and Current from the clamps.

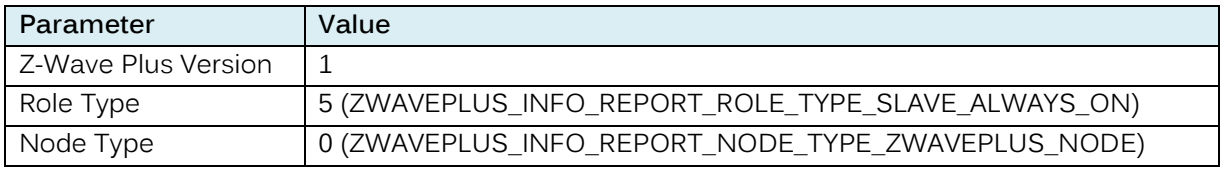

#### **5.5 Z-Wave Plus Info Report Command Class**

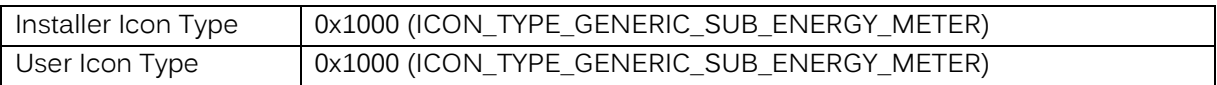

#### **5.7 Configuration Command Class**

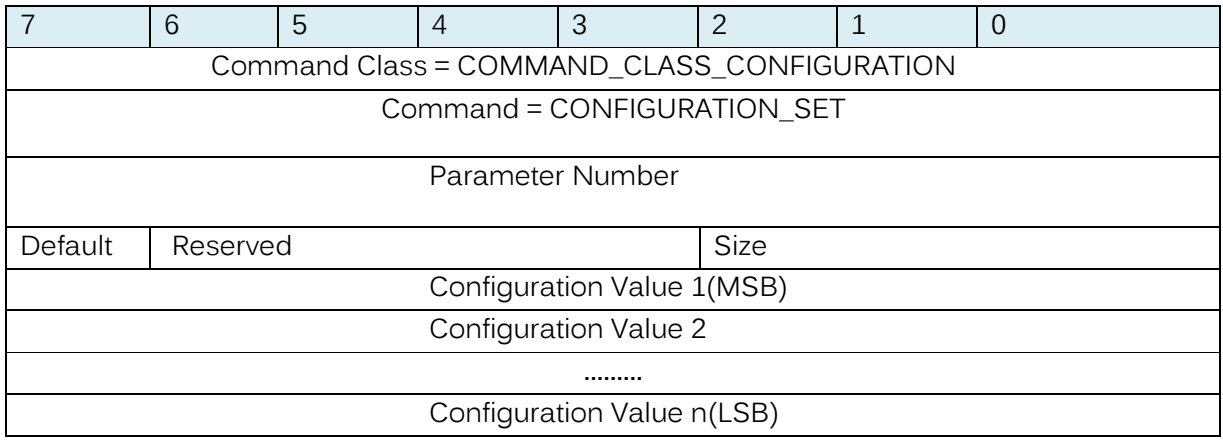

#### Parameter Number Definitions (8 bit):

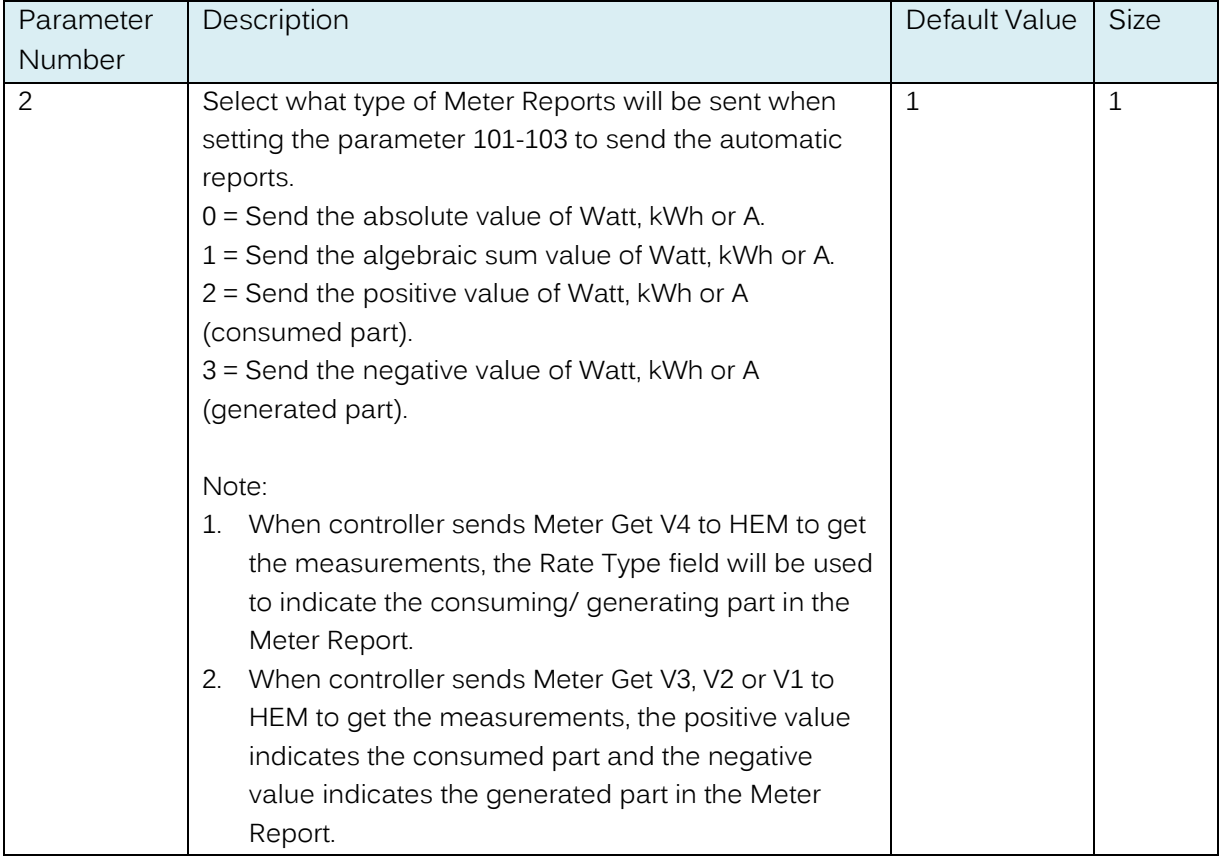

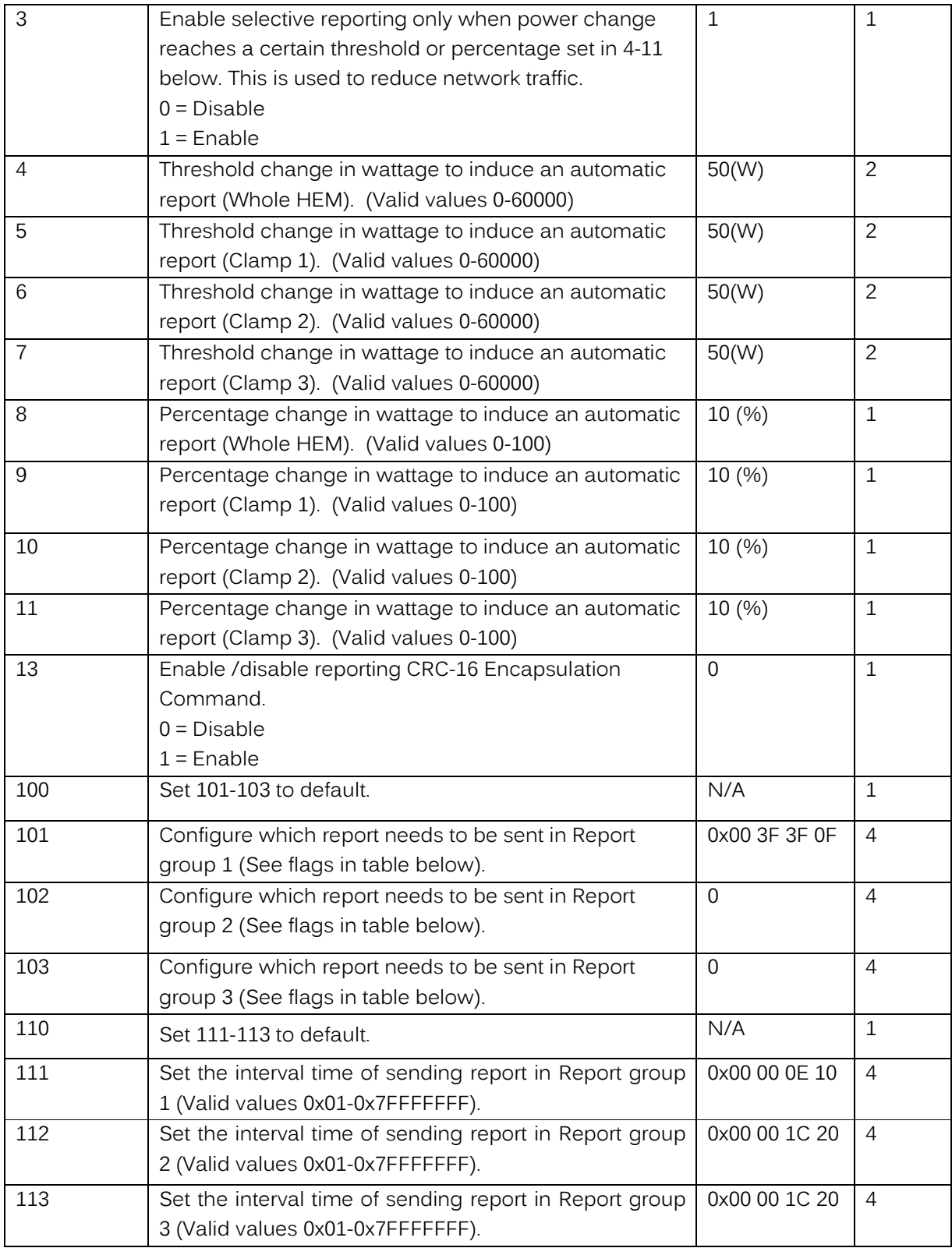

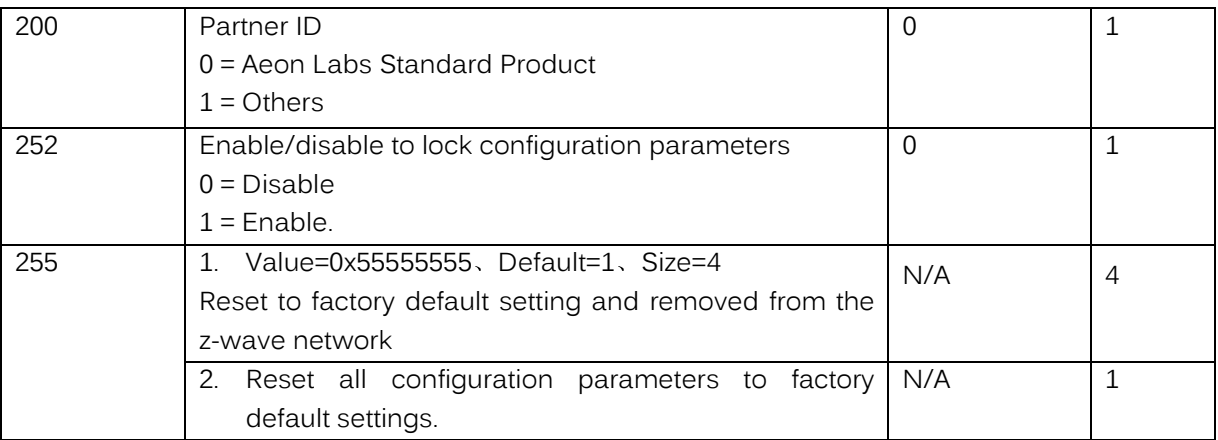

#### Configuration Values for parameter 101-103:

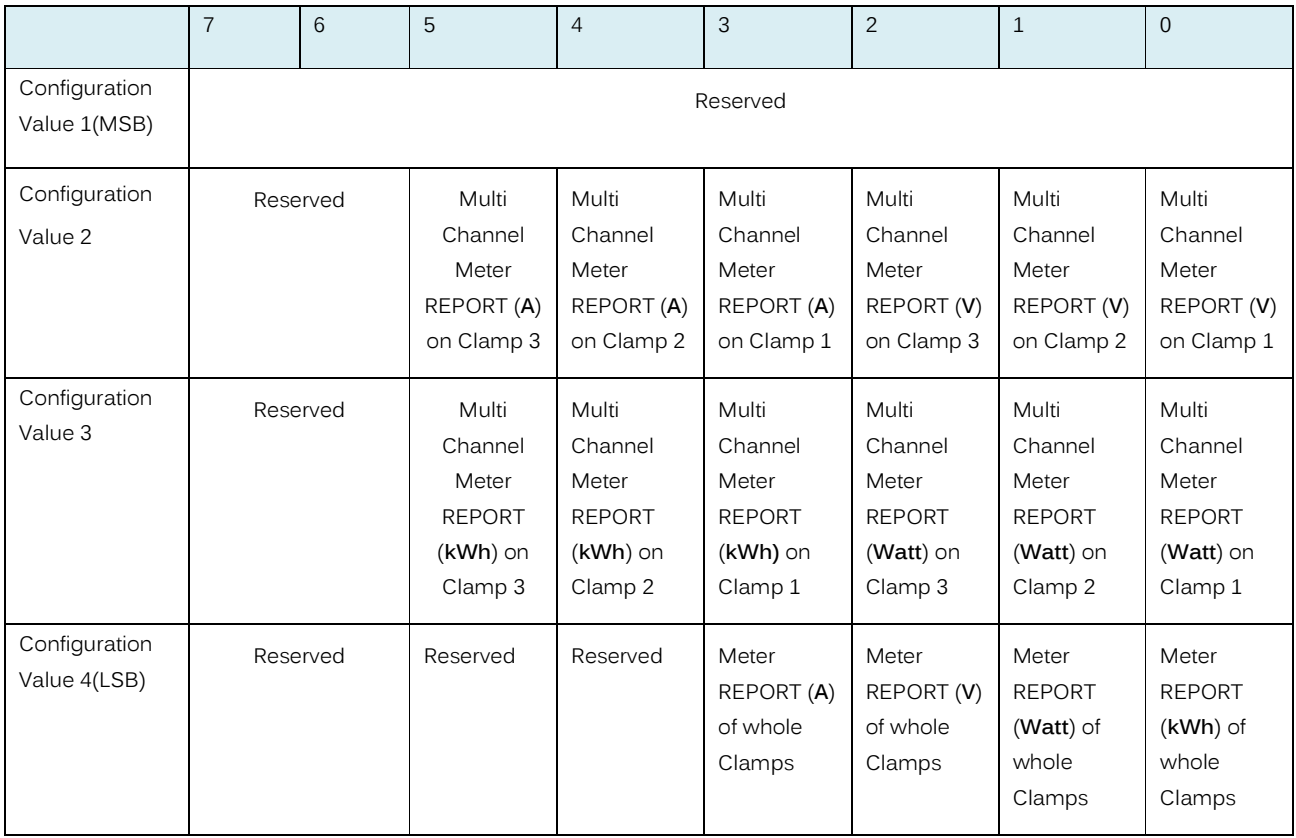